[FUNCTIONS](#page-2-1) [FEATURES](#page-3-0) [DIMENSION](#page-4-0)

DFR1073-GP8413 (2-Channel 15-bit I2C to 0- 5V/10V DAC Module)

[FUNCTIONAL](#page-6-0) DIAGRAM

**[SPECIFICATIONS](#page-7-0)** 

More [Documents](#page-11-0)

[TUTORIAL](#page-7-1)

[FAQ](#page-11-1)

 $\rightarrow$ 

#### <span id="page-0-0"></span>[SKU:DFR1073](https://www.dfrobot.com/product-2756.html) [\(https://www.dfrobot.com/product-2756.html\)](https://www.dfrobot.com/product-2756.html)

<span id="page-0-1"></span>[\(https://www.dfrobot.com/product-2756.html\)](https://www.dfrobot.com/product-2756.html)

# INTRODUCTION

DAC series modules are a range of products that can be controlled through I2C or PWM signals to generate voltage or current output signals. They possess the capability to produce a variety of analog voltage or current signals, including 0-5V, 0-10V, 0-2.5V, 0-VCC, and 0-25mA.

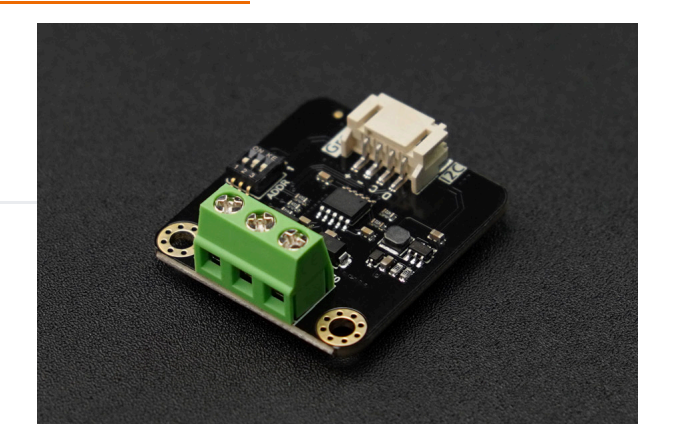

An analog quantity refers to the continuous variation of voltage magnitude (or current magnitude) within a specific range. Due to its stability, long transmission distance, and ease of use, it has found widespread application in the field of industrial automation control, including:

- Motor speed control
- Sound intensity control
- Temperature regulation
- Adjustment of light brightness
- Valve angle modulation

etc.

DFR1073-GP8413 (2-Channel 15-bit I2C to 0- 5V/10V DAC Module)

[FUNCTIONS](#page-2-1)

[FEATURES](#page-3-0)

[DIMENSION](#page-4-0)

[FUNCTIONAL](#page-6-0) DIAGRAM

**[SPECIFICATIONS](#page-7-0)** 

[TUTORIAL](#page-7-1)

More [Documents](#page-11-0)

[FAQ](#page-11-1)

This series of DAC products not only offers a variety of output signal ranges, but also provides three selectable resolutions: 8-bit, 12-bit, and 15-bit. It allows for the choice of either single-channel or dualchannel configurations, and multiple modules can be cascaded to form a multi-channel output. When coupled with Arduino controllers, Raspberry Pi, STM32, and similar controllers, it finds application in various automation control scenarios, including:

- Laboratory testing equipment
- Automatic motor speed control
- Indoor and outdoor lighting control
- Automated volume adjustment
- Backlight control for displays

etc.

The following table presents the functional parameters of each DAC product for reference in the selection > process.

#### 2024/5/14 18:31 SKU DFR1073\_2\_Channel\_15bit\_I2C\_to\_0-10V\_DAC WIKI

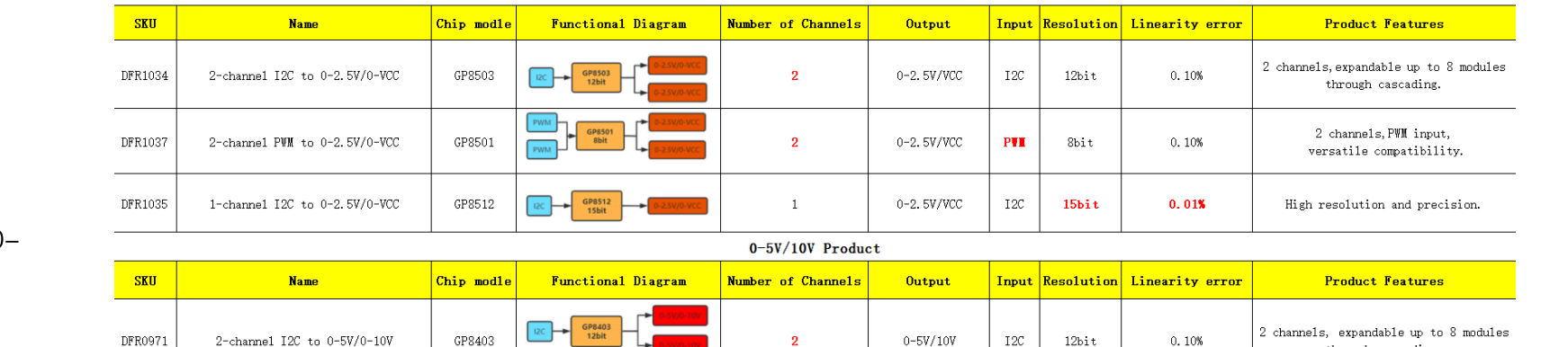

 $0-2.5V/VCC$  Product

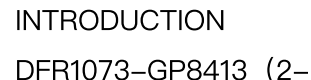

Channel 15-bit I2C to 0- 5V/10V DAC Module)

[FUNCTIONS](#page-2-1)

[FEATURES](#page-3-0)

[DIMENSION](#page-4-0)

[FUNCTIONAL](#page-6-0) DIAGRAM

**[SPECIFICATIONS](#page-7-0)** 

[TUTORIAL](#page-7-1)

More [Documents](#page-11-0)

[FAQ](#page-11-1)

 $\rightarrow$ 

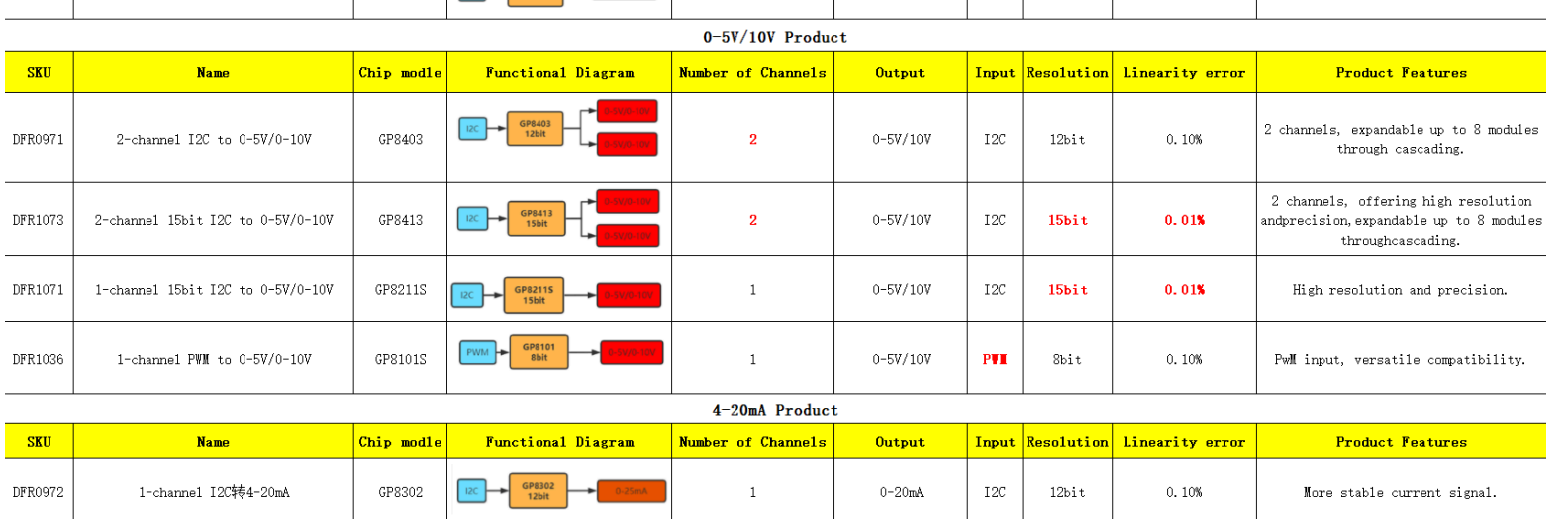

# <span id="page-2-1"></span><span id="page-2-0"></span>DFR1073-GP8413(2-Channel 15-bit I2C to 0- 5V/10V DAC Module)

# FUNCTIONS

This is a 2-channel DAC module with I2C communication, a resolution of 15-bit, and 0.01% output voltage linearity error, capable of generating analog voltage outputs of 0-10V or 0-5V. The 0-10V or 0-5V voltage range is a standard driving method. It can be widely used in automation applications such as light adjustment, frequency converters, valve regulation, and pump control. This product can drive a variety of 0-10V or 0-5V controlled devices available in the market through Arduino programming.

2024/5/14 18:31 SKU\_DFR1073\_2\_Channel\_15bit\_I2C\_to\_0-10V\_DAC WIKI

The high precision and resolution of this module make it suitable for control scenarios that require higher signal accuracy, such as fine speed control or angle control.

<span id="page-3-0"></span>The module features an onboard I2C address selection switch, allowing for the configuration of eight different I2C addresses. By cascading through I2C, it can be expanded to support 16 output channels.

# FEATURES

- Support 3.3V-5V power supply.
- Output voltage linearity error of 0.01%.
- Two channels of voltage output, either 0-5V or 0-10V, enabling connection and control of standard analog voltage devices.
- Gravity interface, I2C communication, Arduino control, suitable for program automation control.
- Features 8 adjustable I2C addresses, allowing simultaneous control of up to 16 devices.
- The high precision and resolution of this module make it suitable for control scenarios that require higher signal accuracy.

[INTRODUCTION](#page-0-0)

DFR1073-GP8413 (2-Channel 15-bit I2C to 0- 5V/10V DAC Module)

[FUNCTIONS](#page-2-1)

[FEATURES](#page-3-0)

[DIMENSION](#page-4-0)

[FUNCTIONAL](#page-6-0) DIAGRAM

**[SPECIFICATIONS](#page-7-0)** 

**[TUTORIAL](#page-7-1)** 

More [Documents](#page-11-0)

[FAQ](#page-11-1)

 $\rightarrow$ 

## <span id="page-4-0"></span>DIMENSION

DFR1073-GP8413 (2-Channel 15-bit I2C to 0- 5V/10V DAC Module)

[INTRODUCTION](#page-0-0)

[FUNCTIONS](#page-2-1)

[FEATURES](#page-3-0)

[DIMENSION](#page-4-0)

[FUNCTIONAL](#page-6-0) DIAGRAM

[SPECIFICATIONS](#page-7-0)

[TUTORIAL](#page-7-1)

More [Documents](#page-11-0)

[FAQ](#page-11-1)

 $\geq$ 

[FUNCTIONS](#page-2-1) [FEATURES](#page-3-0) [DIMENSION](#page-4-0)

DFR1073-GP8413 (2-Channel 15-bit I2C to 0- 5V/10V DAC Module)

[FUNCTIONAL](#page-6-0) DIAGRAM

[SPECIFICATIONS](#page-7-0)

More [Documents](#page-11-0)

[TUTORIAL](#page-7-1)

[FAQ](#page-11-1)

 $\geq$ 

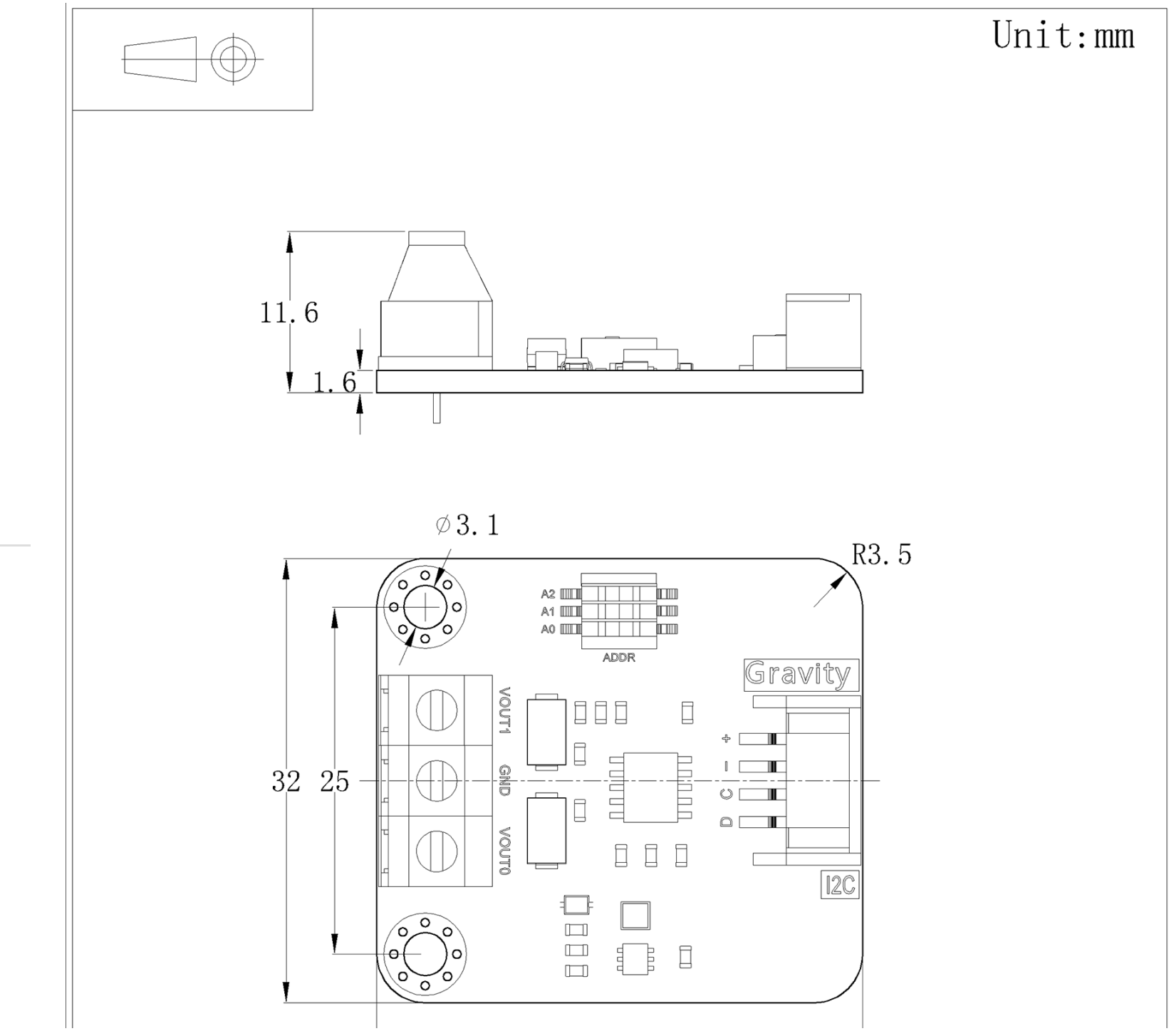

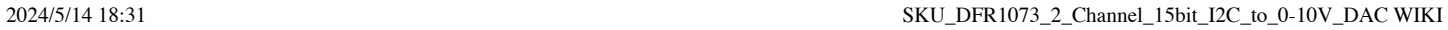

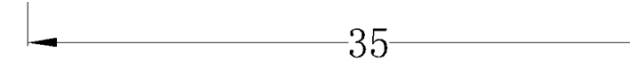

DFR1073-GP8413 (2-Channel 15-bit I2C to 0- 5V/10V DAC Module)

[FUNCTIONS](#page-2-1)

[FEATURES](#page-3-0)

[DIMENSION](#page-4-0)

[FUNCTIONAL](#page-6-0) DIAGRAM

**[SPECIFICATIONS](#page-7-0)** 

[TUTORIAL](#page-7-1)

More [Documents](#page-11-0)

[FAQ](#page-11-1)

 $\rightarrow$ 

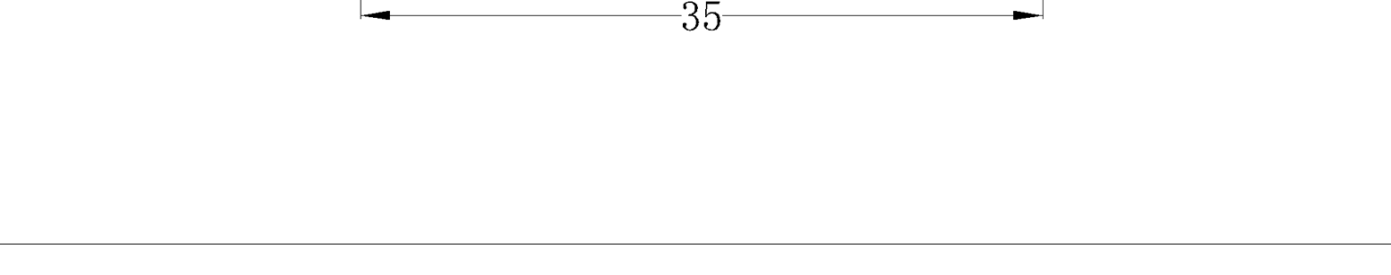

## <span id="page-6-0"></span>FUNCTIONAL DIAGRAM

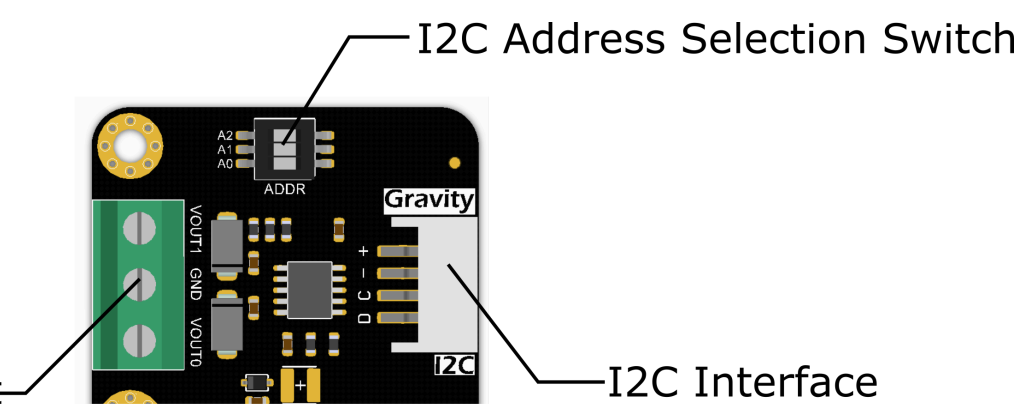

# **Voltage Signal Output Port**

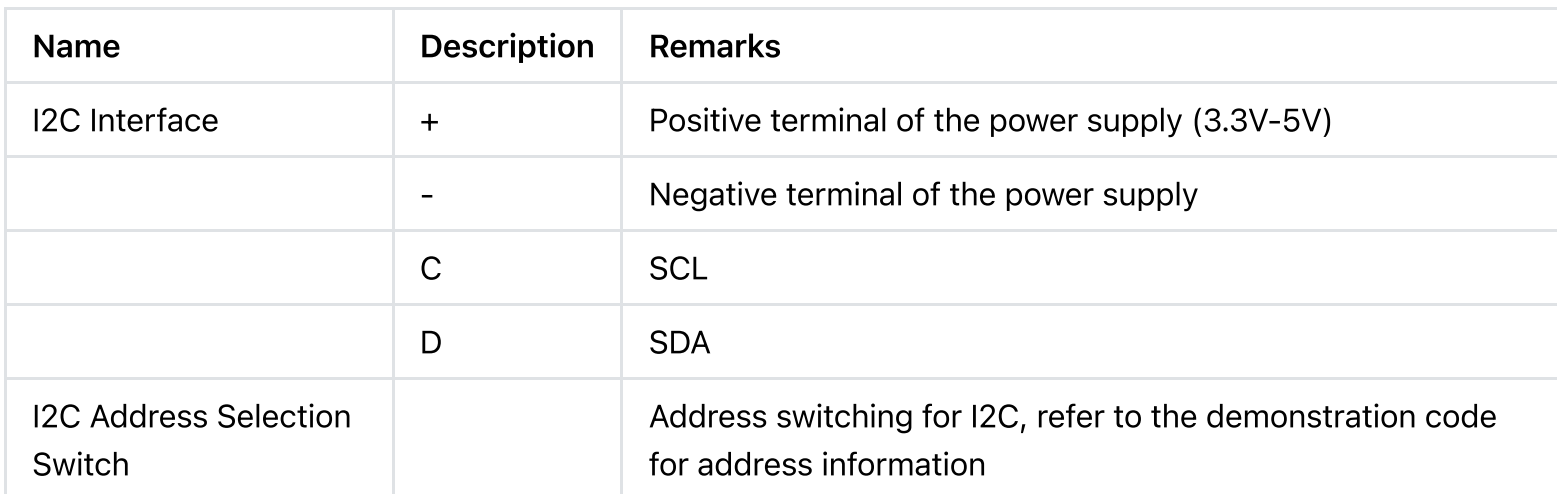

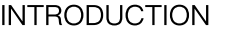

DFR1073-GP8413 (2-Channel 15-bit I2C to 0-

5V/10V DAC Module)

[FUNCTIONS](#page-2-1)

[FEATURES](#page-3-0)

[DIMENSION](#page-4-0)

[FUNCTIONAL](#page-6-0) DIAGRAM

**[SPECIFICATIONS](#page-7-0)** 

**[TUTORIAL](#page-7-1)** 

More [Documents](#page-11-0)

[FAQ](#page-11-1)

 $\rightarrow$ 

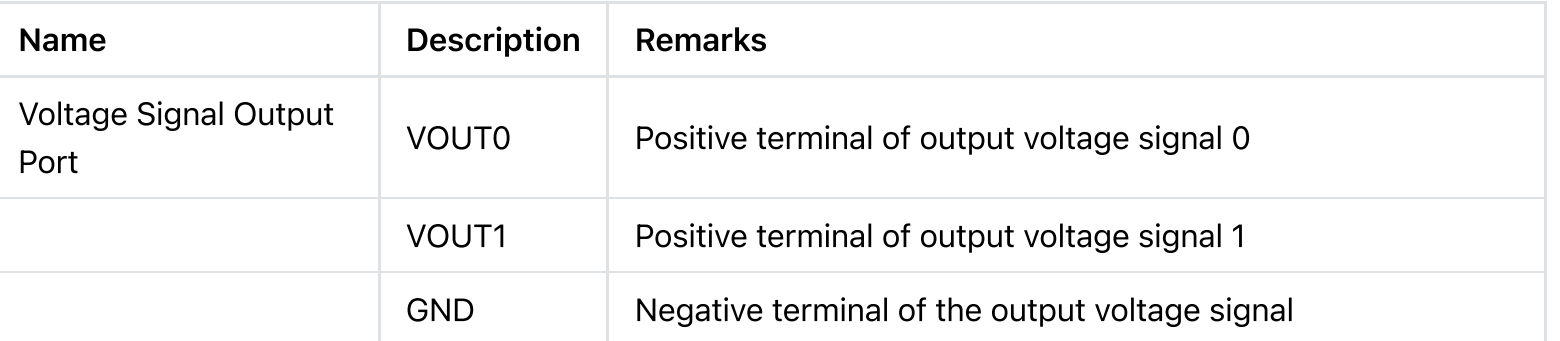

# <span id="page-7-0"></span>SPECIFICATIONS

- Chip Type: GP8413
- Operating Voltage: 3.3V-5V
- Output Voltage: 0-5V or 0-10V
- Number of Channels: 2 channels
- Communication Method: I2C
- Resolution: 15-bit
- <span id="page-7-1"></span>Value Range: 0 - 32767 corresponding to 0-5V or 0-10V
- Output voltage linearity error: 0.01%  $\bullet$

# TUTORIAL

In this example, we will demonstrate the generation of different voltage values on two channels.

Input signal value range: 0-32767

Channel 0: Input value of 21457, resulting in an output voltage of 6.548V

Channel 1: Input value of 3210, resulting in an output voltage of 0.979V.

#### SOFTWARE REQUIREMENTS

Download Arduino IDE: Click to [download](https://www.arduino.cc/en/Main/Software) Arduino IDE [\(https://www.arduino.cc/en/Main/Software\)](https://www.arduino.cc/en/Main/Software)

[INTRODUCTION](#page-0-0)

DFR1073-GP8413 (2-Channel 15-bit I2C to 0- 5V/10V DAC Module)

[FUNCTIONS](#page-2-1)

[FEATURES](#page-3-0)

[DIMENSION](#page-4-0)

[FUNCTIONAL](#page-6-0) DIAGRAM

**[SPECIFICATIONS](#page-7-0)** 

**[TUTORIAL](#page-7-1)** 

More [Documents](#page-11-0)

[FAQ](#page-11-1)

 $\rightarrow$ 

• Download Arduino libraries: Click to download [https://github.com/DFRobot/DFRobot\\_GP8XXX](https://github.com/DFRobot/DFRobot_GP8XXX) [\(https://github.com/DFRobot/DFRobot\\_GP8XXX\)](https://github.com/DFRobot/DFRobot_GP8XXX)

Click the link to view: How to install the [library?;](http://www.dfrobot.com.cn/community/forum.php?mod=viewthread&tid=1854&page=1&extra=#pid6955) [\(http://www.dfrobot.com.cn/community/forum.php?](http://www.dfrobot.com.cn/community/forum.php?mod=viewthread&tid=1854&page=1&extra=#pid6955) [mod=viewthread&tid=1854&page=1&extra=#pid6955\)](http://www.dfrobot.com.cn/community/forum.php?mod=viewthread&tid=1854&page=1&extra=#pid6955)

Note: All modules in this series utilize the same library.

#### HARDWARE CONNECTION

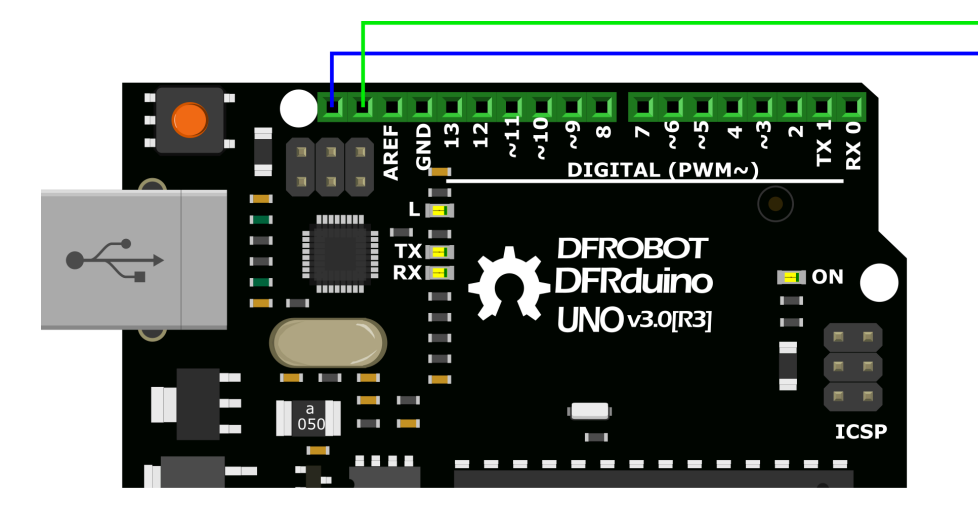

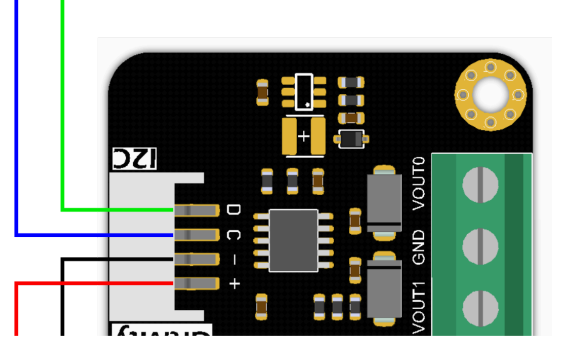

#### SAMPLE CODE

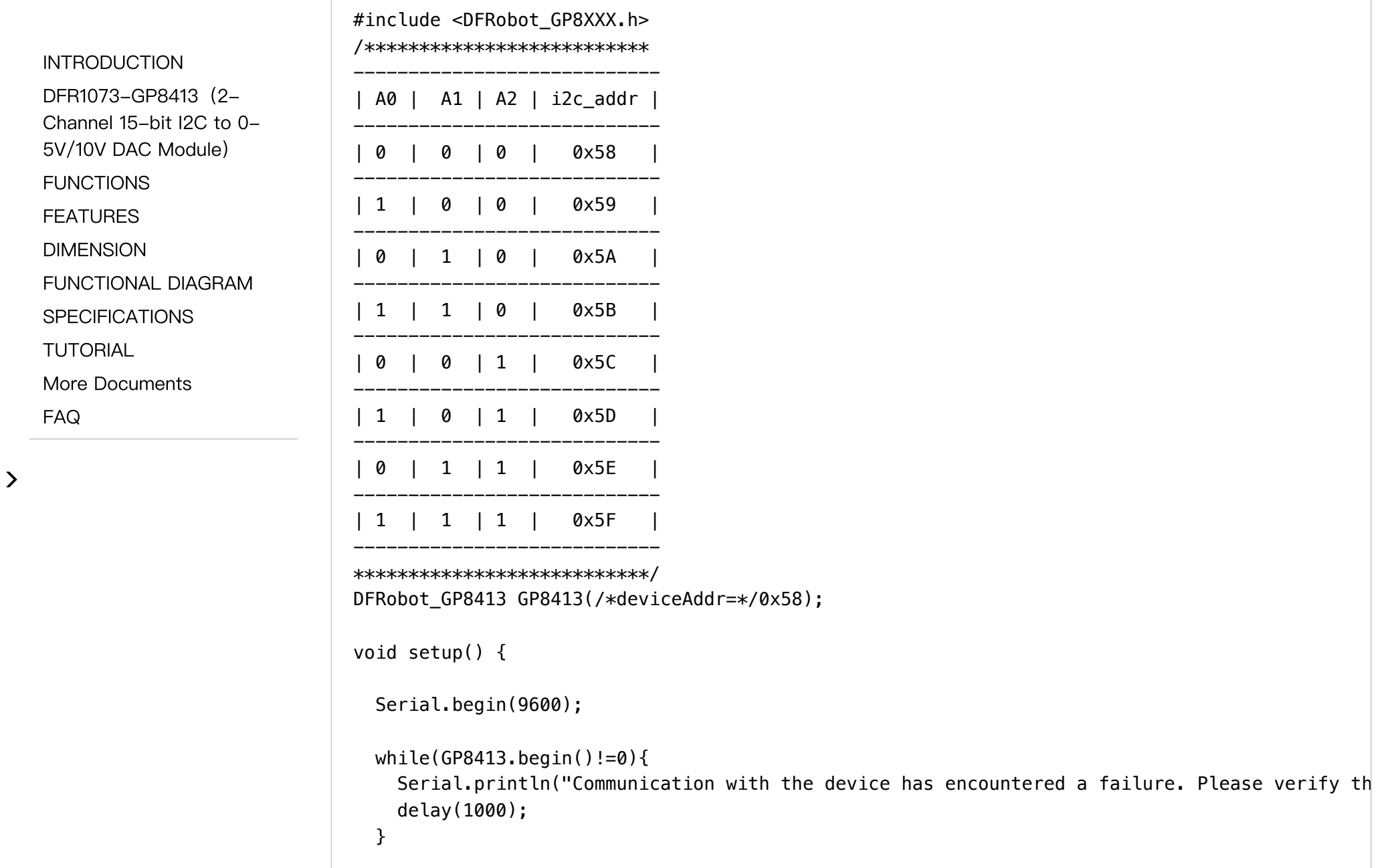

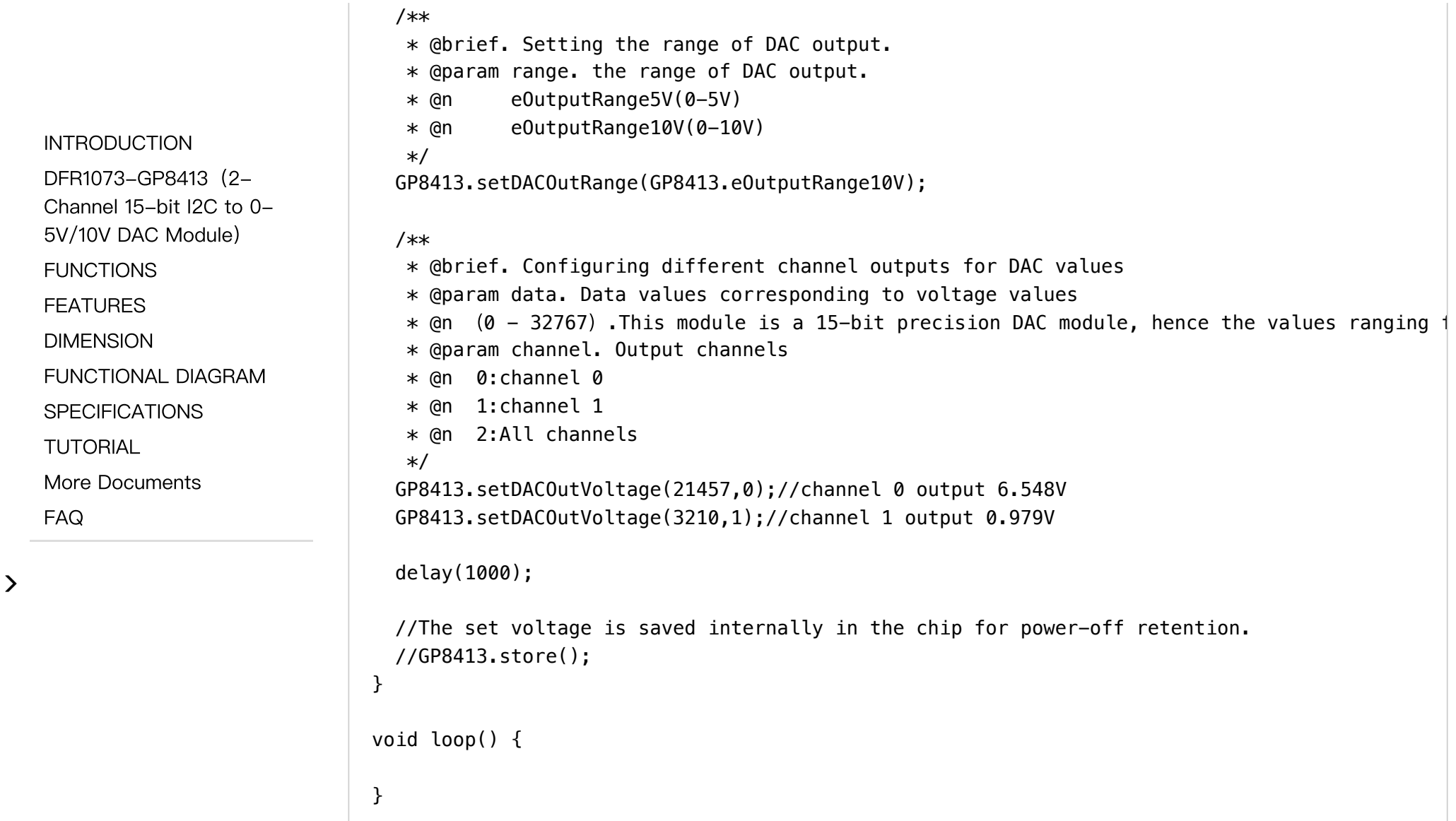

#### RESULT

After downloading the program, the actual output voltage of channel 0 was measured as 6.548V, while the output voltage of channel 1 was measured as 0.979V using a voltmeter.

#### <span id="page-11-0"></span>More Documents

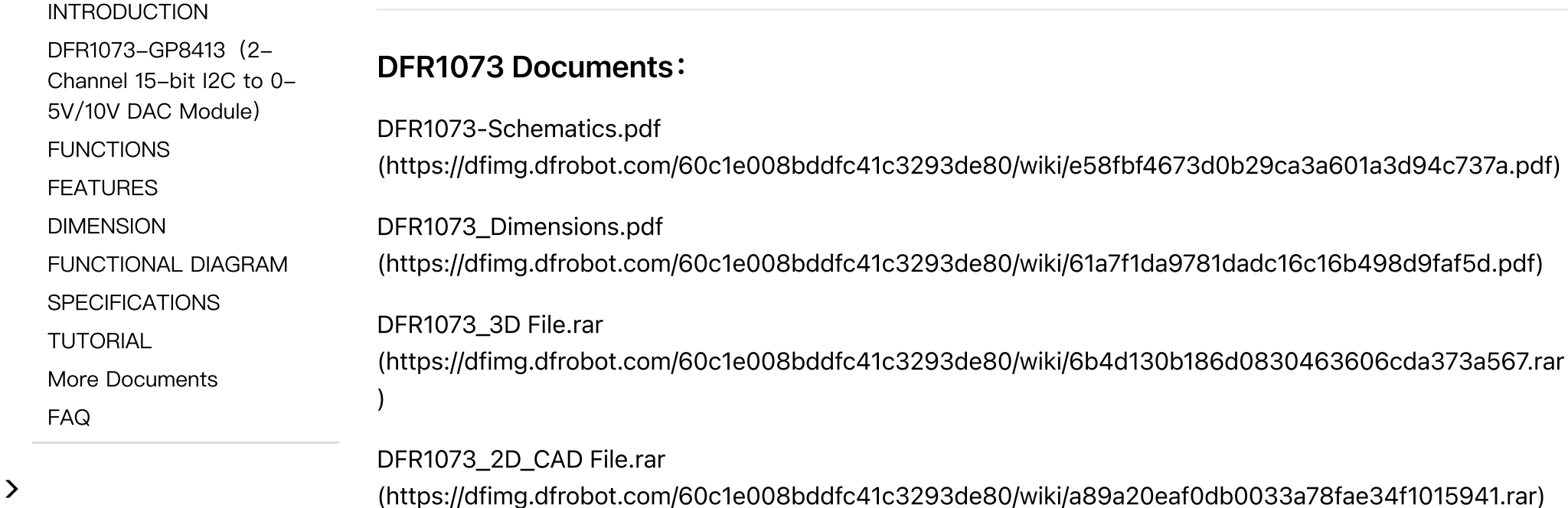

<span id="page-11-1"></span>[DFR1073\\_GP8413](https://dfimg.dfrobot.com/60c1e008bddfc41c3293de80/wiki/56397a22232d7e06df627ec8a688539a.pdf) Datasheet.pdf [\(https://dfimg.dfrobot.com/60c1e008bddfc41c3293de80/wiki/56397a22232d7e06df627ec8a688539a.pdf](https://dfimg.dfrobot.com/60c1e008bddfc41c3293de80/wiki/56397a22232d7e06df627ec8a688539a.pdf) [\)](https://dfimg.dfrobot.com/60c1e008bddfc41c3293de80/wiki/56397a22232d7e06df627ec8a688539a.pdf)

### FAQ

For any questions, advice or cool ideas to share, please visit the [DFRobot](https://www.dfrobot.com/forum/) Forum [\(https://www.dfrobot.com/forum/\)](https://www.dfrobot.com/forum/).

Get [2-Channel](https://www.dfrobot.com/product-2756.html) I2C to 0-10V DAC Module [\(https://www.dfrobot.com/product-2756.html\)](https://www.dfrobot.com/product-2756.html) from DFRobot Store or DFRobot [Distributor.](https://www.dfrobot.com/distributor) [\(https://www.dfrobot.com/distributor\)](https://www.dfrobot.com/distributor)

 $\sim$ 

[Turn](#page-0-1) to the Top

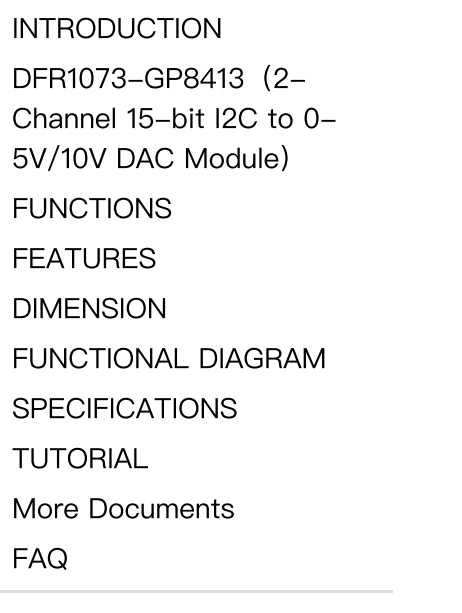

 $\rightarrow$